**平成30年度 第4回 パソコン講座のご案内**

## お客様のレベルに合わせて懇切丁寧に指導いたします

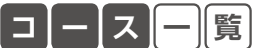

**コ ー ス 一 覧** 【時間】すべて18:30〜21:30 【定員】すべて10名

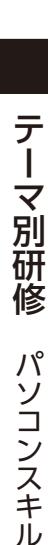

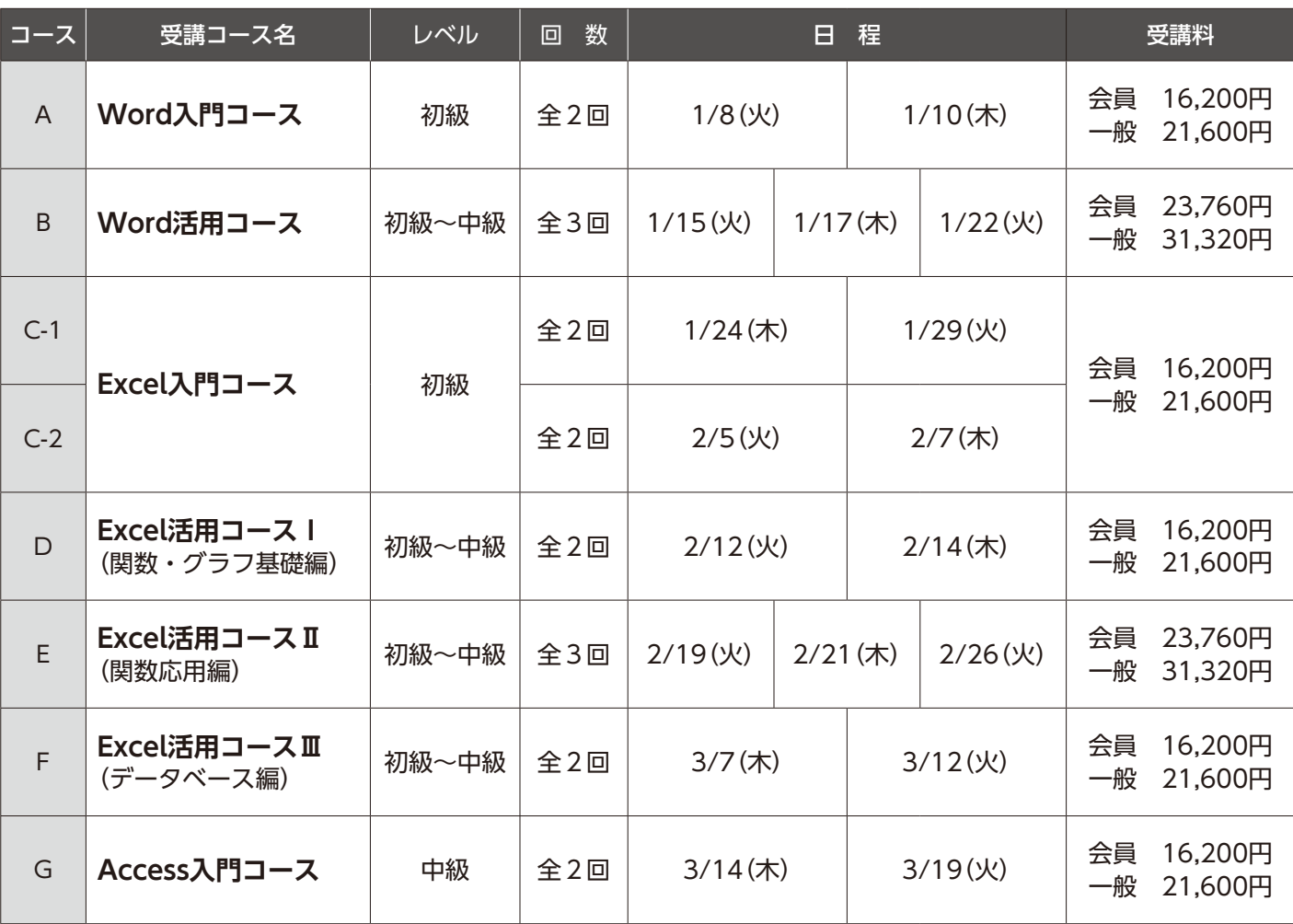

※C-1とC-2は同じ内容です。 ※会員=京都商工会議所会員 ※マイクロソフトOffice2016バージョンを使用します。 ※諸事情により日程・カリキュラムが変更になる場合がございます。 ※申込締切は各コースの開催初日の1週間前とします。

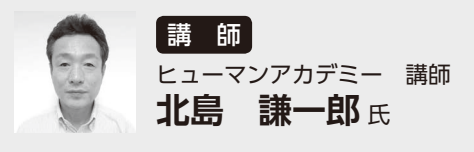

「わかりやすいパソコン指導」をモットーに、大手OA機器ディーラーを 経て2000年より、ヒューマンアカデミーの近畿各校舎にて、パソコン講 座やITビジネス系の資格取得講座を受け持つ。「生活に活かす、仕事に活 かす」IT・パソコンスキル習得が信条。また、アビリンピック京都大会 のパソコン部門の審査委員の実績をもつ。

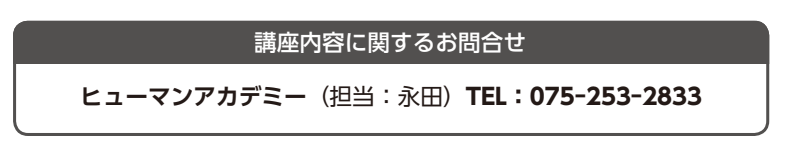

**N 京都フクトク ビルディング3階** <u>ф</u> 錦小路通り 入り口はここ 烏 丸 通 りそな銀行 り ●大丸 ■21 番出口 地 ■ 3 三井住友銀行 下 鉄 Œ 阪急 烏丸駅 ・・ 〇〇 ・・  $\cdots$  on 四 ○三菱東京 四条通り 条 駅 UFJ 銀行

京都市中京区烏丸通錦小路上ル 京都フクトクビルディング3階 ※ 1Fレオパレス目印 ※ 阪急烏丸駅・地下鉄四条駅21番出口

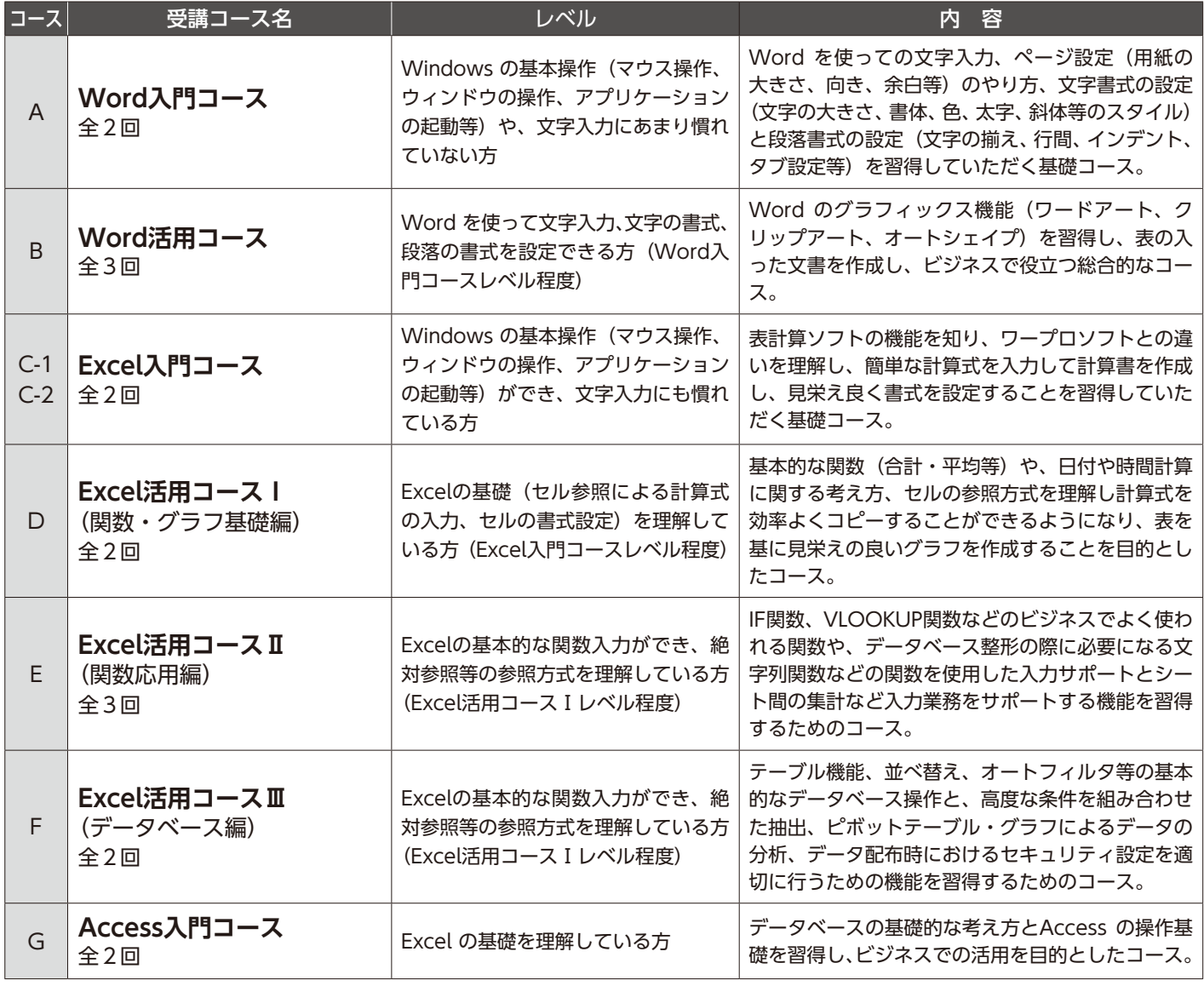

※マイクロソフトOffice2010バージョンを使用します。 ※講習の振替受講等はございませんのでご注意下さい。

**コ ー ス 内 容**

講座内容に関するお問合せ …ヒューマンアカデミー(担当:永田)TEL:075-253-2833

## **お申込み・お問合せ/京都商工会議所 会員部 人材開発センター**

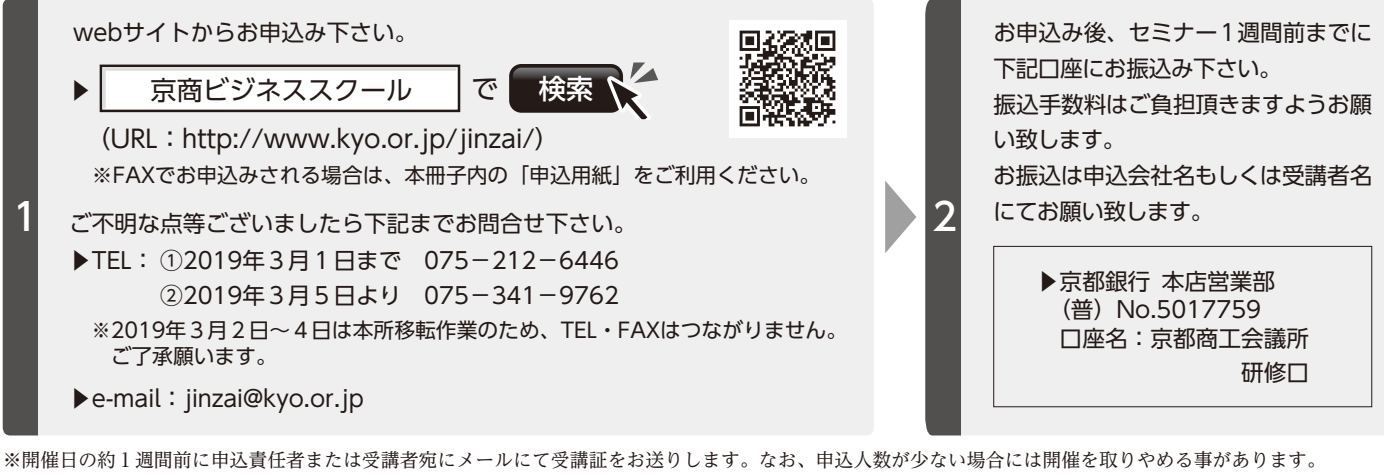

※開催日の5営業日前を過ぎてからの受講取消については受講料の返金を致しかねますので、ご了承下さい。ただし、代理出席は可能です。その際はお早めにご連絡下さい。

京都商工会議所は2019年3月5日に「京都経済センター」へ移転します。 (〒600-8009 京都市下京区四条通室町東入)

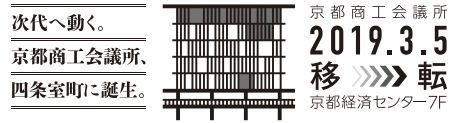

テーマ別研修 テーマ別研修パソコンスキル